# Инструкция по развертыванию

ИНСТРУКЦИЯ ПО РАЗВЕРТЫВАНИЮ РЕШЕНИЯ «ОТРАСЛЕВОЙ РЕЕСТР ДАТАСЕТОВ»

S. G.

## Оглавление

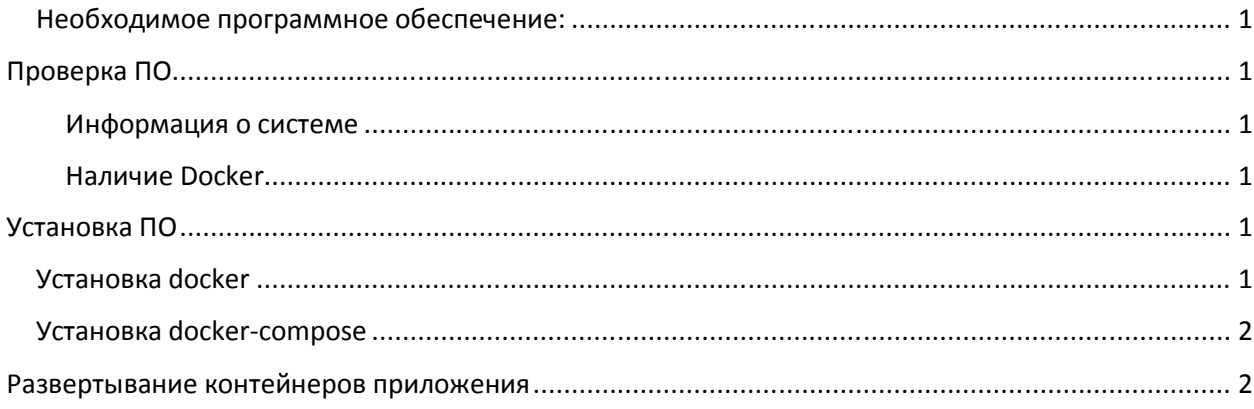

## Необходимое программное обеспечение:

Для развертывания приложения необходим сервер с операционной системой Ubuntu 18.04.4 LTS с установленной системой контейнеризации Docker 19.03 или выше и наличием доступа в сеть Интернет.

## Проверка ПО

## Информация о системе

uname -m && cat /etc/\*release

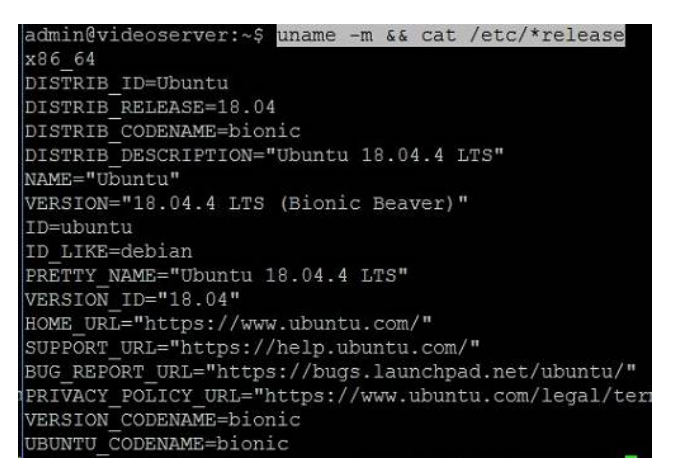

#### Наличие Docker

qumerov-sf@kln-cns-dct-dataset:~\$ docker --version Docker version 19.03.13, build 4484c46d9d gumerov-sf@kln-cns-dct-dataset:~\$

## Установка ПО

#### Установка docker

Согласно инструкции:

https://docs.docker.com/engine/install/ubuntu/

## Установка docker-compose

#### Согласно инструкции:

https://docs.docker.com/compose/install/

## Развертывание контейнеров приложения

1. Скопируйте файлы находящиеся в архиве по пути ./src/boson в предварительно созданный каталог/webapp/

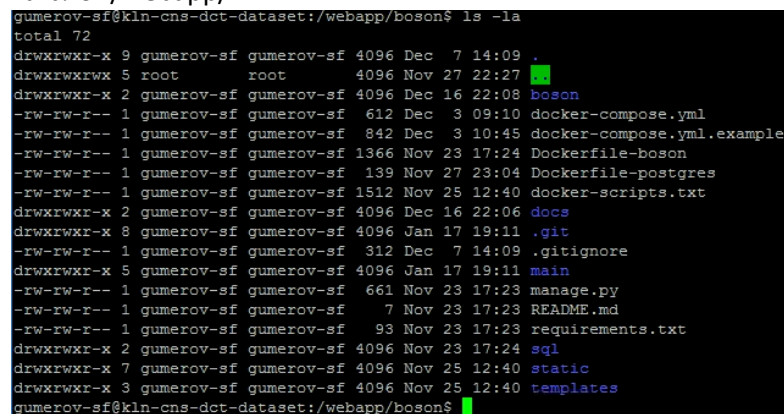

- 2. Запустите команду: sudo docker-compose up --build -d Дождитесь окончания ее выполнения (может занять продолжительное время).
- 3. Убедитесь, что контейнеры запустились успешно: docker ps

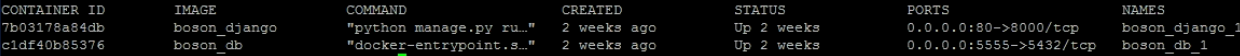

- 4. Войдите в контейнер boson django 1: docker exec-it boson django 1/bin/bash gumerov-sf@kln-cns-dct-dataset:/webapp/boson\$ docker exec -it boson django 1 /bin/bash root@7b03178a84db:/webapp/boson#
- 5. Выполните следующие команды: python manage.py migrate python manage.py add\_users python manage.py add companies python manage.py install data python manage.py createsuperuser
- 6. Откройте интерфейс приложения через браузер использую IP сервера, на котором развернуто приложение в качестве целевого.

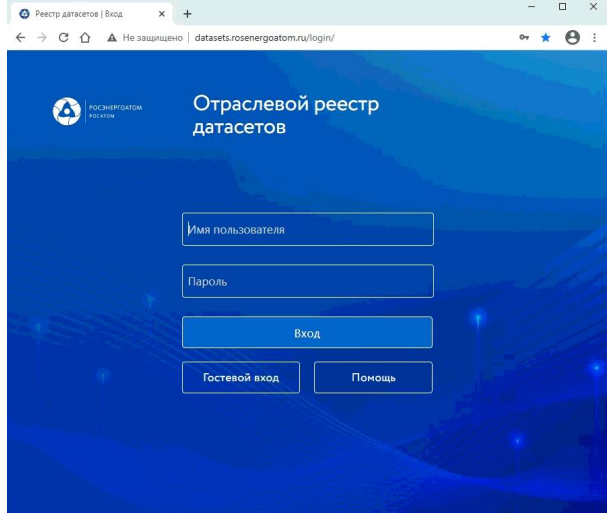